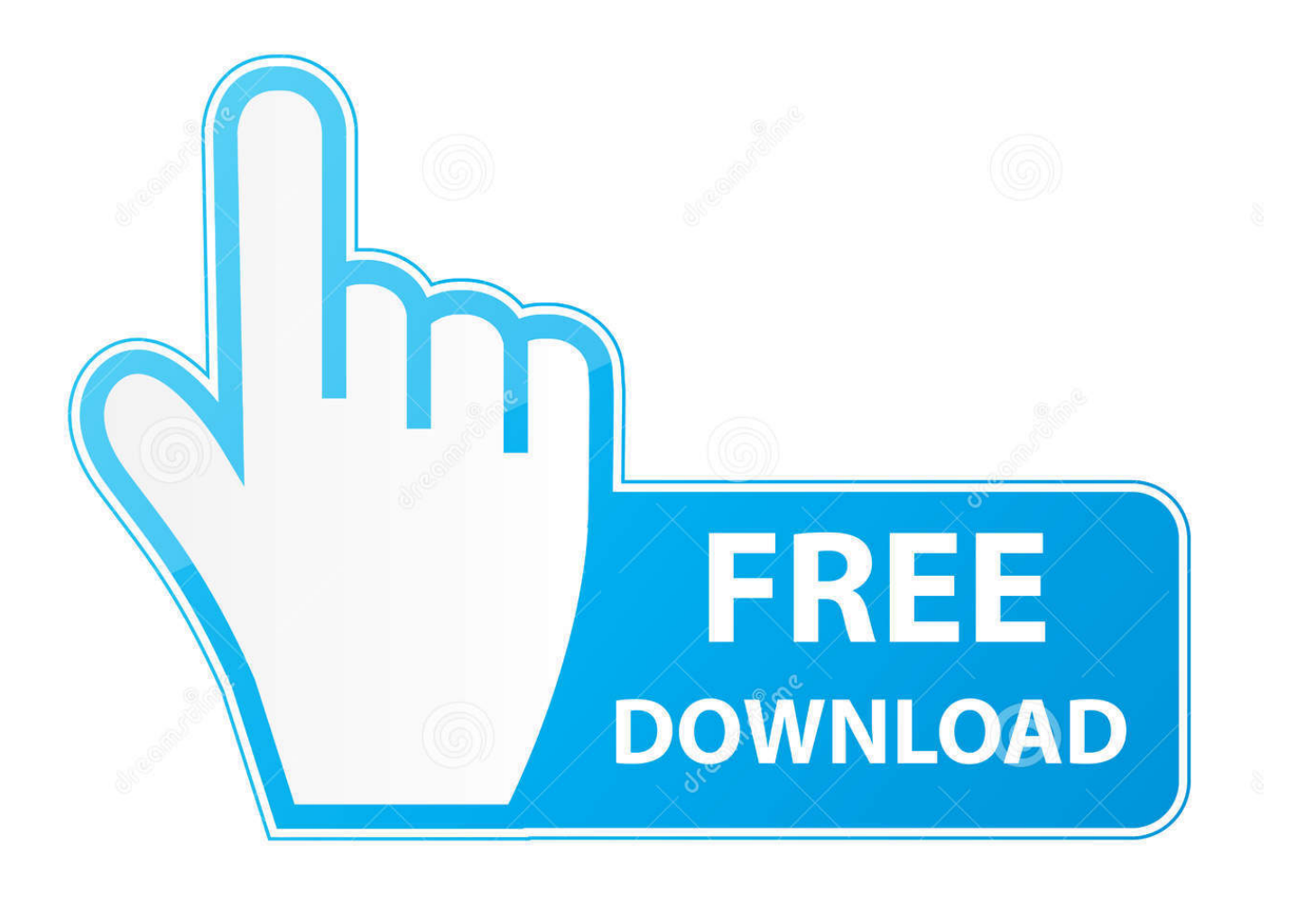

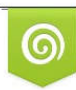

Download from Dreamstime.com previewing purposes only D 35103813 C Yulia Gapeenko | Dreamstime.com

É

[Rename Files With Rename](http://tinurll.com/197jh3)

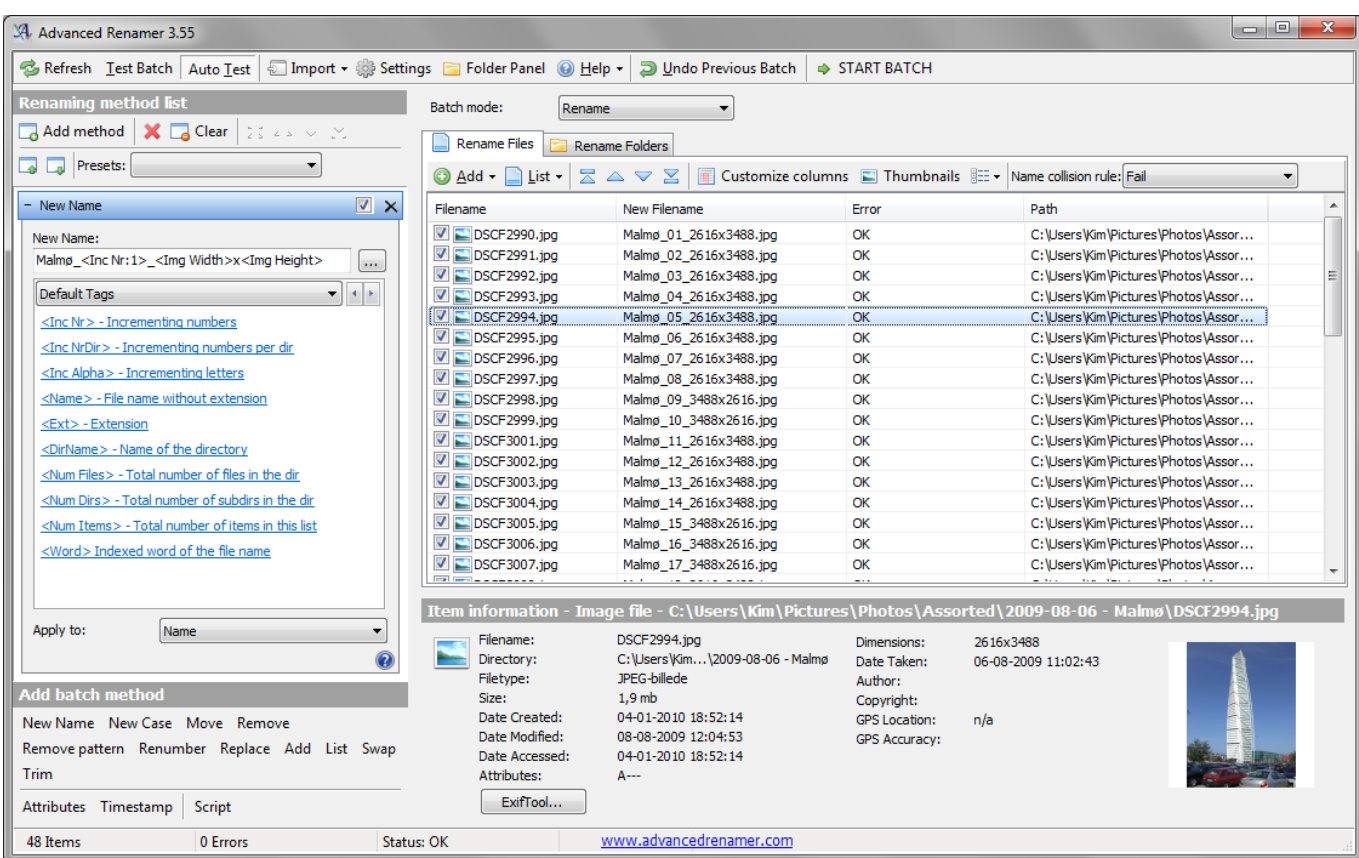

[Rename Files With Rename](http://tinurll.com/197jh3)

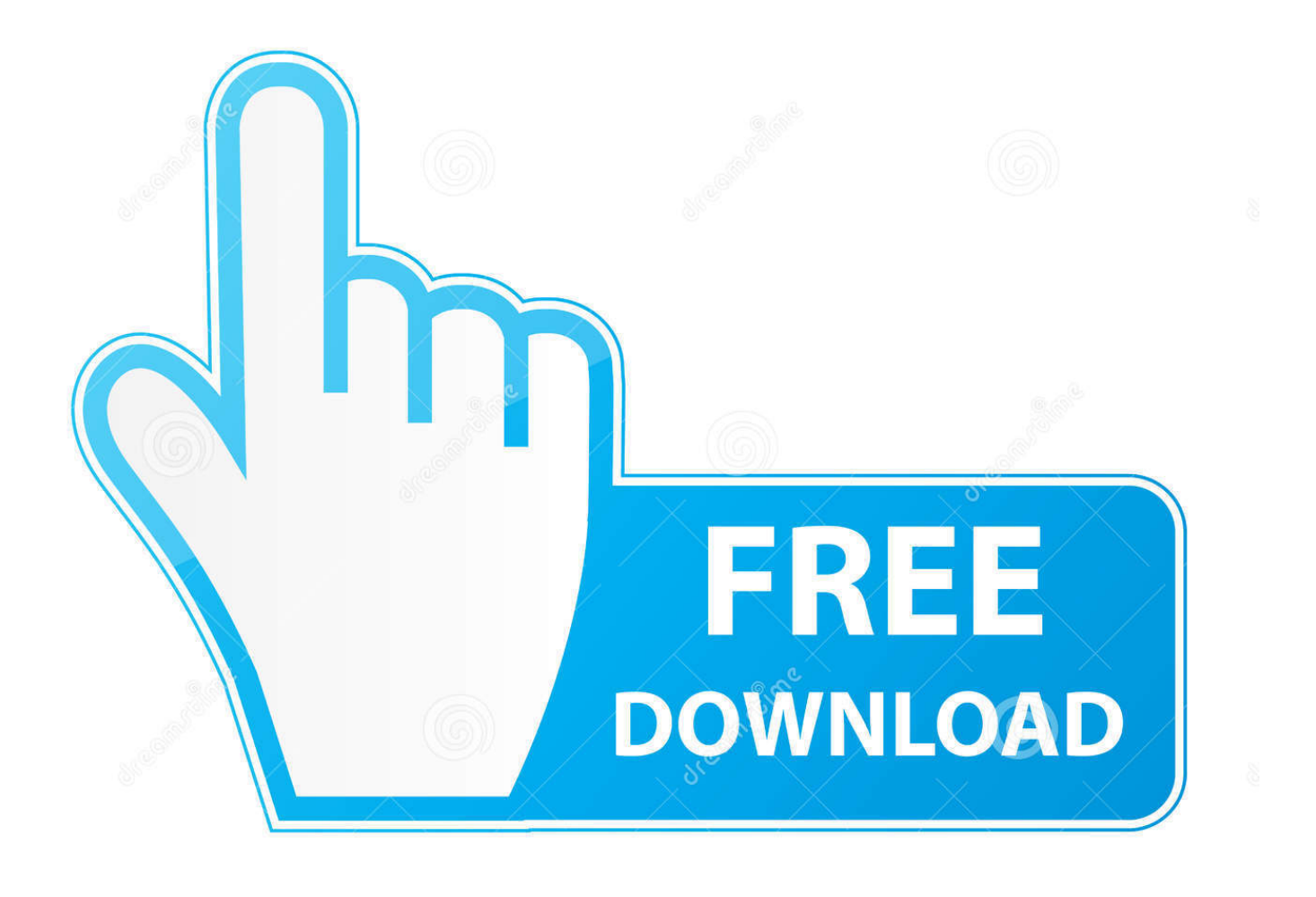

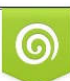

Download from Dreamstime.com or previewing purposes only D 35103813 O Yulia Gapeenko | Dreamstime.com

P

Bulk Rename Utility: Free File Rename Utility for Windows. Bulk Rename Utility allows you to easily batch rename files and folders based upon many flexible .... Bulk Rename Utility. If the command line sounds daunting, then there are a couple of useful file renaming utilities that will get the job done for you .... Define some filters to apply to a list of files, which can be in multiple folders, to rename the whole list at once. It checks the file names, integrates in the Shell (via .... With a bulk file renamer, you can rename a group of files in one shot with a specific filename, extension, prefix, suffix, and more. Here's how to .... Step 1: Highlight the files you want to rename. Step 2: Press the F2 key or right-click one of the selected files and choose Rename. Step 3: Type the filename you want to use and then press Enter.. Batch rename files and folders in a snap. Perfect for any kind of file renaming including music and photo files. Preview your files before renaming and undo .... Learn how to use the PowerToys PowerRename tool to rename multiple files in one shot. microsoft-powertoys.jpg. Image: Microsoft. More about .... Rename a directory + a file: ... The rename() function renames a file or directory. ... PHP Changelog: PHP 5.3.1: Allow renaming files across drives in Windows.. We often use "mv" command to rename a single file in Linux. However, renaming multiple or group of files quickly makes it very difficult task in a .... Instead of fretting about the situation, I found a great file renaming utility called RenameMaestro. Although you may associate the name "maestro" with music, this .... Renaming files can be quite a tedious task, and when you have hundreds of files with names such as.... RENAME (REN). Type: Internal (1.0 and later) Syntax: RENAME (REN) [d:][path]filename filename. Purpose: Changes the filename under which a file is stored.. Rename Multiple Files in Windows Explorer. Click to select the file and then click the "Rename" button on the Home menu. Click to select file and then click the name of the selected file. Right-click the file and then select "Rename" on the context menu.. How to rename in Microsoft Windows. Windows users can rename their files and directories by using one of the following methods. We've listed .... Fed up with renaming files one by one? RenameMan lets you rename lots of files all at once. You can rename files using string replace, case conversion, auto- .... The filename of the last file you clicked will be selected. Type a new name and press Enter. Each of the files will be renamed, with sequential numbering used to .... You can rename files using a GUI file manager or via the command-line terminal. Renaming a single file is easy, but renaming multiple files at .... Drag and Drop. Files and folders can be dragged and dropped from Window Explorer onto the file icon, and the same mechanism will work if .... The Get-ChildItem cmdlet gets all the files in the current folder that have a .txt file extension then pipes them to Rename-Item . The value of NewName is a script .... If you renamed the wrong file, or named your file improperly, you can undo the rename. To revert the action, immediately click the menu button in the toolbar and ... c715b3ac09

[VirtualBox 5.1.30](http://vietetonwild.over-blog.com/2020/03/VirtualBox-5130.html)

[Toy Soldiers Complete Full indir Tek link](https://www.leetchi.com/c/toy-soldiers-complete-full-indir-tek-link) [Grand Theft Auto 5\(V\) v1.0.505.02 PC Game Repack with all DLC s is Here ! \[FIXED\] \[LOWEST SIZE\]](https://www.leetchi.com/c/grand-theft-auto-5v-v1-0-505-02-pc-game-repack-with-all-dlc-s-is-here-fixed-lowest-size) [Windows 10: 700 Millionen zum X-ten Mal](http://libhumppanto.over-blog.com/2020/03/Windows-10-700-Millionen-zum-Xten-Mal.html) [Read 24,000+ Free Manga on Android with This Free Manga Reader App](http://crypfersssanir.over-blog.com/2020/03/Read-24000-Free-Manga-on-Android-with-This-Free-Manga-Reader-App.html) [Real Time Recorder , \(Android\)](https://www.leetchi.com/c/real-time-recorder-android) [The Humma Song \(From OK Jaanu\)](http://ilbevernsur.over-blog.com/2020/03/The-Humma-Song-From-OK-Jaanu.html) [50 Cent Feat. Jadakiss Kidd Kidd Irregular Heartbeat\[Official Video\]](http://valboviger.over-blog.com/2020/03/50-Cent-Feat-Jadakiss-Kidd-Kidd-Irregular-HeartbeatOfficial-Video.html) [Backstab HD](http://tusilsinkci.over-blog.com/2020/03/Backstab-HD.html) [links for 2010-05-24](https://hoplandt6w.wixsite.com/cufivecol/post/links-for-2010-05-24)